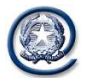

Ministero dell'Economia

e delle Finanze

Regione Basilicata Dipartimento Presidenza della Giunta Regionale

Unione Europea Fondo Europeo di Sviluppo Regionale

SAX *Sistemi avanzati di connettività sociale*

# **Progetto ISP**

# **REGOLAMENTO ATTUATIVO PER LA REALIZZAZIONE DI INTERNET SOCIAL POINT DA PARTE DI ORGANIZZAZIONI PRIVE DI FINALITA' LUCRATIVE OPERANTI NELLA REGIONE BASILICATA**

Il presente regolamento definisce le modalità operative con cui sarà erogato il finanziamento alle organizzazioni senza fini di lucro operanti in Basilicata aventi diritto (di seguito denominate semplicemente "*Organizzazioni*") e regolamenta i rapporti tra la Regione Basilicata (di seguito denominata "*Regione*") e ciascuna Organizzazione definendo tra l'altro gli adempimenti posti in capo alla stessa durante tutto il periodo progettuale.

# **A - MODALITÀ OPERATIVE PER L'EROGAZIONE DEL FINANZIAMENTO**

Le modalità di erogazione del finanziamento sono le seguenti:

- 1) Ad ogni organizzazione avente titolo sarà inviata, a mezzo di raccomandata con avviso di ricevimento, una comunicazione (di seguito denominata "*Comunicazione di Ammissione*") che dettaglierà la parte progettuale finanziata e l'importo del finanziamento concesso; a tale comunicazione sarà allegato il presente Regolamento.
- 2) L'Organizzazione dovrà comunicare, secondo le modalità specificate nella C*omunicazione di Ammissione*, l'accettazione del regolamento, i nominativi dei Tutor ISP ed altri dati utili per l'implementazione della connessione alla rete RUPAR.
- 3) L'Organizzazione dovrà comunicare, secondo le modalità specificate nella *Comunicazione di Ammissione*, l'avvenuta realizzazione dell'ISP al fine di consentire la configurazione dei router di connessione alla rete RUPAR, da parte dei tecnici regionali preposti, ed il successivo collaudo dell'ISP.
- 4) La Regione provvederà, tramite Commissioni tecniche da essa nominate, ad effettuare il collaudo dell'ISP.
- 5) Al momento del collaudo, il legale rappresentante dell'Organizzazione dovrà produrre un'autocertificazione di idoneità dei locali all'apertura al pubblico (Art. 7 dell'avviso).
- 6) Nel caso di collaudo con esito negativo non verrà corrisposto alcun indennizzo delle spese sostenute.

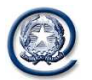

Centro Nazionale per l'Informatica nella Pubblica Amministrazione

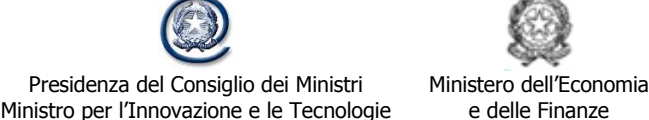

Regione Basilicata Dipartimento Presidenza della Giunta Regionale

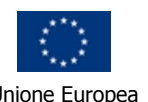

Unione Europea Fondo Europeo di Sviluppo Regionale

# SAX *Sistemi avanzati di connettività sociale*

- 7) Se il collaudo viene concluso positivamente, la Commissione di collaudo provvede a consegnare il logo ISP da esporre fuori della sede ed a verificare la documentazione contabile che sarà consegnata dall'Organizzazione, per avviare l'iter di liquidazione del finanziamento;
- 8) L'Organizzazione provvede ad inviare alla Regione le fatture, in originale, di quanto ritenuto ammissibile, ai fini della realizzazione dell'ISP, nella scheda tecnica da parte della Commissione di Valutazione dei progetti; le fatture dovranno riportare un importo totale pari al finanziamento concesso, IVA compresa. Nel caso in cui l'importo indicato nella/e fattura/e fosse inferiore al finanziamento concesso, verrà corrisposto l'importo indicato nella/e fattura/e, se invece risultasse superiore verrà corrisposto solo il finanziamento concesso;

la fattura, in originale, quietanzata per l'importo ricevuto, deve riportare l'elenco analitico delle attrezzature acquistate, conformi alle vigenti norme di sicurezza e qualità, con i relativi importi e per ciascun componente dovranno essere indicati la marca e la matricola.

Non saranno ritenute idonee le fatture comprendenti attrezzature diverse da quelle ammissibili elencate nella scheda tecnica.

Sulla fattura il rivenditore dovrà apporre, inoltre, la seguente dicitura:

*"I beni oggetto della presente fattura sono stati acquistati con il finanziamento concesso dalla Regione Basilicata nell'ambito del progetto "Internet Social Point" ai sensi dell'Avviso pubblicato sul BUR della Regione Basilicata n. 40 del 1 giugno 200 4, parte 1".* 

9) La liquidazione avviene, a scelta del legale rappresentante che ne darà comunicazione, unitamente all'invio delle fatture, utilizzando l'apposito modello predisposto sul portale Basilicatanet, o con accredito sul c/c bancario intestato all'Organizzazione o con emissione di assegno circolare, non trasferibile, intestato all'Organizzazione; si precisa che le spese saranno a carico del destinatario e che l'assegno dovrà essere riscosso entro 3 mesi dalla sua emissione pena la revoca del beneficio all'Organizzazione Associativa avente titolo che perde il diritto al finanziamento.

## **B – REGOLAMENTAZIONE DEI RAPPORTI TRA REGIONE ED ORGANIZZAZIONE (Connessione telematica)**

- 10) Nella *Comunicazione di Ammissione* viene specificato se la Regione, sulla base della presenza in loco del servizio ADSL, fornirà direttamente a proprie spese la connettività alla RUPAR ivi compreso il router di accesso. Laddove il servizio ADSL non risulti attivo, l'Organizzazione dovrà stipulare apposito contratto con un fornitore di telecomunicazione per l'installazione di un accesso base ISDN dedicato e approvvigionarsi del relativo Router ISDN per l'accesso alla RUPAR. I canoni del servizio ISDN sono a carico dell'organizzazione mentre restano a carico della Regione i costi relativi al traffico che l'ISP effettuerà verso la rete RUPAR. La configurazione del router (ADSL o ISDN) resta a carico della Regione. Tutti gli adempimenti posti a carico della Regione saranno da questa attivati solo successivamente alla comunicazione di cui al precedente punto 3 e resteranno attivi per tutta la durata del progetto.
- 11) Laddove, durante il periodo progettuale, venga attivato presso il Comune dove ha sede l'ISP il servizio ADSL, la Regione si riserva di fornire, a proprie spese, la connessione

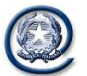

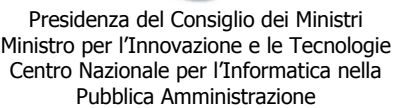

Ministero dell'Economia e delle Finanze

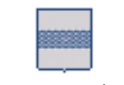

Regione Basilicata Dipartimento Presidenza della Giunta Regionale

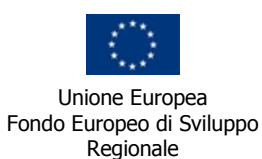

### SAX *Sistemi avanzati di connettività sociale*

dell'Organizzazione alla rete RUPAR via ADSL. Si precisa che l'accesso alla rete RUPAR ed ai servizi connessi sarà possibile, indipendentemente dal tipo di connessione (ADSL o ISDN) solo durante gli orari di apertura dell'ISP comunicati in fase progettuale. L'organizzazione si impegna a comunicare tempestivamente ogni variazione di tali orari che, se accettata dalla Regione, sarà presa a riferimento per l'erogazione del servizio di connessione alla RUPAR.

- 12) il costo del traffico sulla rete, per tutta la durata del progetto, è a carico della Regione che attiverà tutte le procedure di controllo sugli orari di apertura indicati nella scheda di progetto dall'Organizzazione (le eventuali variazioni degli orari indicati dovranno essere tempestivamente comunicati alla Regione).
- 13) La configurazione della rete di ciascun ISP sarà effettuata dal fornitore delle apparecchiature su specifiche tecniche fornite dalla Regione.
- 14) L'assistenza tecnica sulla connessione alla RUPAR è fornita dalla Regione, o da suo delegato, per il tramite del Centro Tecnico Regionale (CTR).
- 15) La Regione provvederà a mettere a disposizione dell'Organizzazione un apposito account di posta elettronica per lo scambio di tutte le informazioni tra Organizzazione e Regione ed a dotare ciascun ISP dei necessari strumenti (carte a microprocessore) per l'accesso alla rete RUPAR con certificato digitale e per la firma elettronica dei documenti.

#### **C – OBBLIGHI POSTI A CARICO DELL'ORGANIZZAZIONE DURANTE IL PERIODO PROGETTUALE**

- 16) Il legale rappresentante dell'Organizzazione beneficiaria del finanziamento, in accordo a quanto previsto dall'art. 11 dell'avviso ISP, si obbliga, per tutta la durata del progetto, a:
	- a) esporre e far rispettare gli orari di apertura giornalieri dell'ISP al pubblico;
	- b) garantire, per il tramite dei Tutor ISP, il supporto ai cittadini sull'uso dei servizi attualmente disponibili o che saranno in futuro disponibili sul portale regionale basilicatanet;
	- c) rendicontare trimestralmente, sulla base di modelli predisposti dalla Regione, le attività svolte;
	- d) fornire una relazione di chiusura attività al termine del progetto sulla base del modello predisposto dalla Regione;
	- e) impegnarsi ad apporre, nel punto di accesso al pubblico della struttura, un apposito logo fornito dalla Regione;
	- f) impegnarsi ad esporre al pubblico, all'interno dell'ISP, apposito regolamento di gestione dell'ISP,
	- g) mantenere aggiornati, su apposita sezione del portale basilicatanet, i dati informativi sull'Organizzazione, sulle attività previste e sui servizi resi disponibili dall'Organizzazione sul portale regionale, nonché ad attivare lo sportello Basilicatanet;

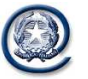

Ministero dell'Economia e delle Finanze

Regione Basilicata Dipartimento Presidenza della Giunta Regionale

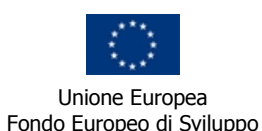

Regionale

## SAX *Sistemi avanzati di connettività sociale*

- h) a collaborare con la Regione per tutte le attività legate alla sicurezza e al monitoraggio degli accessi;
- i) utilizzare le apparecchiature informatiche esclusivamente per fini associativi e non come bene strumentale per attività professionali e/o commerciali, pena la revoca del beneficio concesso;
- j) comunicare alla Regione, ogni eventuale variazione dei dati indicati nella domanda presentata soprattutto se relativi al legale rappresentante dell'Organizzazione e all'indirizzo dell'Organizzazione, se eventualmente dovessero subire variazioni nel periodo di durata del progetto;
- k) autorizzare la Regione Basilicata a inserire i dati relativi alla propria Organizzazione in una banca dati elettronica, da pubblicare sul portale Basilicatanet;
- l) consegnare al Comune in cui ha sede l'ISP i beni e servizi acquisiti con il finanziamento regionale, in caso di scioglimento anticipato dell'Organizzazione o in caso di inosservanza di uno o più dei sopra elencati vincoli;
- m) ottemperare agli adempimenti di cui alla Legge 155 del 31 luglio 2005.
- 17) Il legale rappresentante dell'Organizzazione beneficiaria del finanziamento è a conoscenza di quanto previsto dall'art. 12 dell'avviso ISP:
	- a) La violazione dei sopra enunciati obblighi, evidenziati da attività di verifica di ottemperanza degli stessi, poste in essere dalla Regione Basilicata, durante il periodo di durata del progetto, comporta la revoca e la conseguente restituzione alla Regione Basilicata, in un'unica soluzione, del finanziamento stesso, maggiorato degli interessi legali vigenti a decorrere dalla data del provvedimento regionale di erogazione.
	- b) Il documento contabile comprovante l'acquisizione di beni e servizi per la realizzazione dell'ISP non potrà essere utilizzato ai fini del recupero delle imposte o a qualunque altro fine di detraibilità fiscale.
	- c) La Regione rimane estranea ad ogni rapporto nascente con terzi in dipendenza della realizzazione del progetto.
	- d) L'Organizzazione è pertanto responsabile, senza rivalsa nei confronti della Regione, di qualsiasi danno che i terzi subiscano in dipendenza dell'esecuzione dei lavori e delle attività connesse al progetto e non potrà quindi pretendere di rivalersi nei confronti della Regione.
	- e) L'Organizzazione, inoltre, viene individuata quale responsabile dell'attuazione degli interventi e del rispetto dei vincoli temporali e finanziari per consentire la completa utilizzazione delle risorse e qualora l'Organizzazione non rispetti i tempi previsti per la spesa delle risorse assegnate si procederà alla revoca dell'intero finanziamento.

#### D - **PROCEDURA DI MONITORAGGIO**

In accordo con il monitoraggio fatto a livello nazionale dal DIT (Dipartimento per l'Innovazione e le Tecnologie), l'Organizzazione dovrà collaborare con la Regione al fine di fornire periodicamente delle statistiche sull'utilizzo degli ISP durante tutta la durata del progetto nei seguenti ambiti:

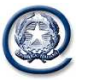

Ministero dell'Economia e delle Finanze

Regione Basilicata Dipartimento Presidenza della Giunta Regionale

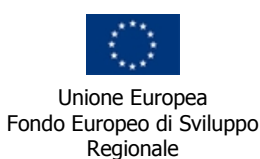

## SAX *Sistemi avanzati di connettività sociale*

- 1) Definizione del profilo dell'utenza e monitoraggio logico;
- 2) Monitoraggio fisico sull'utilizzo.

Il primo ambito riguarda principalmente il monitoraggio sull'utilizzo degli ISP in termini di afflusso, saturazione delle postazioni e accesso a servizi della Pubblica Amministrazione disponibili on-line, e sarà garantito sia da rilevazioni a carico dell'Organizzazione che da sistemi di identificazione e controllo degli accessi predisposti dalla Regione sulla base dell'utilizzo di una smart card di identificazione della singola postazione e di un apposito software da installare su ogni PC.

Il monitoraggio fisico è invece a carico dell'Organizzazione che sarà tenuta a produrre trimestralmente un rapporto sullo stato della struttura a loro affidata, rapporto contenente l'indicazione dell'effettiva operatività dell'ISP (numero di macchine attive e funzionanti, stato delle periferiche, numero di ore di apertura, eventuali interventi di manutenzione straordinaria effettuata). Nel suddetto rapporto, l'Organizzazione dovrà inoltre riportare eventuali feedback raccolti presso l'utenza. A tal fine la Regione predisporrà un modello di questionario da rendere disponibile presso le strutture, la cui compilazione dovrà essere incoraggiata e supportata dal personale dell'Organizzazione.

La Regione potrà predisporre sopralluoghi periodici al fine di verificare la coerenza del rapporto con l'effettivo stato di operatività dell'ISP. Durante tali sopralluoghi potrà anche essere controllato il rispetto degli orari di apertura e degli altri obblighi precedentemente indicati.

Questo sistema di monitoraggio permetterà la raccolta di dati, sia quantitativi che qualitativi, rilevati attraverso la connessione degli ISP alla rete e la diretta interazione con le Organizzazioni.

L'Organizzazione dovrà periodicamente inviare (con cadenza trimestrale) una scheda relativa allo stato della struttura contente i seguenti dettagli, evidenziando opportunamente eventuali variazioni rispetto allo stato precedente.

- 1. Dati dell'Organizzazione:
	- a. Localizzazione dell'ISP;
	- b. Nominativo e recapito della persona di riferimento (telefono, e-mail , fax).
- 2. Dati sulla struttura:
	- a. Numero di PC installati e loro configurazione;
	- b. Livello di servizio fornito in termini di stato di funzionamento dei dispositivi e di indicazione della natura e della durata degli interventi di manutenzione che abbiano provocato un fermo del sistema durante il normale orario di fruizione dei servizi per il pubblico.
- 3. Commenti:
	- a. criticità rilevate dall'Organizzazione durante l'esercizio;
	- b. eventuali richieste/commenti degli utenti.

L'Organizzazione dovrà collaborare con la Regione affinché, anche attraverso sistemi automatici di rilevazione, la Regione possa periodicamente rilevare (con cadenza mensile) le seguenti informazioni.

- 1. Utenza di riferimento:
	- a. Numero totale di utilizzatori;
	- b. Utilizzatori per sesso di appartenenza;

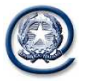

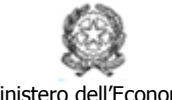

Ministero dell'Economia e delle Finanze

Regione Basilicata Dipartimento Presidenza della Giunta Regionale

Unione Europea Fondo Europeo di Sviluppo Regionale

# SAX *Sistemi avanzati di connettività sociale*

- c. Utilizzatori per classe di età ( [10-16] [17-25] [26-35] [36 55] [56 65] [> 65] );
- d. Utilizzatori per categoria professionale;
- e. Utilizzatori per residenza;
- f. Utilizzatori per livello di scolarizzazione.
- 2. Indicatori di stato delle macchine:
	- a. Numero di ore di accensione effettive (Tempo di UPTIME effettivo);
	- b. Numero di ore di accensione prevista (Tempo di UPTIME previsto).
- 3. Utilizzo della rete:
	- c. Tempo complessivo di navigazione attiva;
	- d. Utilizzo della banda (traffico generato).
- 4. Utilizzo dei servizi della P.A.